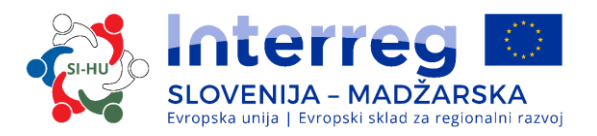

# **Pogosta vprašanja (FAQ) Interreg V-A Slovenija-Madžarska v obdobju 2014- 2020**

## **ELEKTRONSKI SISTEM SPREMLJANJA (eMS)**

**1. Kako se uveljavljajo stroški za plače v sistemu eMS? Ali se uveljavljajo plače skupaj s prispevki, ali ločeno?**

*V sistem se vnesejo bruto plače.* 

#### **2. Ali v sistemu obstaja možnost »delno povračljiv DDV«?**

*Da, obstaja.*

#### **3. Kako po delovnih sklopih vpisujemo datume?**

*Za vsak delovni sklop posebej, datum določite glede na to, v katerem obdobju boste to aktivnost izvajali.*

#### **4. Ali obstaja izpis celotne prijavnice v Wordu?**

*Izpis je možen v PDF obliki, kadar je v sistemu izpolnjenih dovolj polj (zavihek »Pregled projekta«).*

## **5. Kako v sistem eMS vnesemo kazalnik, kadar gre za isto aktivnost, ki se v več letih ponovi (npr. »št. predstavitev na sejmu«)?**

*V sistem vnesete eno aktivnost in opredelite več dosežkov te aktivnosti.*

#### **6. Kdaj uveljavljamo pripravljalne stroške in pod katero stroškovno kategorijo jih uvrstimo?**

*Uveljavljate jih v prvem vmesnem poročilu, navedete jih v delovni sklop »Priprava« ter uvrstite v kategorijo zunanjih izvajalcev.*

#### **7. Ali je mogoče iz sistema eMS narediti izvoz kakšnih podatkov?**

*Najbolje je, da pred oddajo prijavnice naredite izvoz tabel glede pregleda stroškovnega načrta projekta.*

#### **8. Ali se stroškovni načrt iz eMS lahko izvozi v Excel?**

*Da. Lahko se izvozi na ravni projekta. Iz skupnih tabel (na ravni projekta) so razvidni tudi podatki za posamezne projektne partnerje. Podrobni stroškovni načrt posameznega projektnega partnerja pa se generira v PDF s klikom na »Shrani kot PDF«.*

## **9. Ali je možna oddaja vloge v eMS le v angleškem jeziku, ki je delovni jezik projektnega partnerstva?**

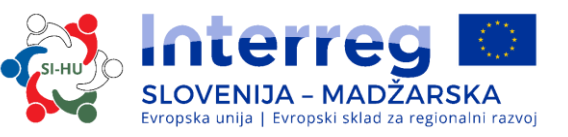

*Ne. Vloga mora biti oddana v slovenskem in madžarskem jeziku (gre za čezmejni program SI-HU). Le povzetek projekta je potrebno oddati tudi v angleškem jeziku .* 

## **10. Ali je potrebno v eMS izpolniti vsa polja tudi v angleškem jeziku?**

*V eMS je treba izpolniti v angleškem jeziku le povzetek projekta, pri ostalih poljih z oznako ANG (zastavica) pa je treba v polje vpisati – (minus), da program omogoči nadaljnje delo. Prijavnico je potrebno izpolniti v nemškem in slovenskem jeziku (dvojezično).*

## **11. Kateri je zavezujoči jezik v primeru neskladij med prevodi v dvojezični prijavnici?**

*Jezik vodilnega partnerja.*

## **12. Ali eMS deluje tudi ob uporabi sistema Apple?**

*Da, deluje tako pri sistemu Windows kot tudi Apple.*

#### **13. Kako bo v sistemu eMS z elektronskimi računi?**

*V sistem eMS bo partner vnesel skenirane račune, njihovo istovetnost pa bo preverjala prvostopenjska kontrola ob kontrolah na kraju samem.* 

#### **14. Ali je možno po oddaji vloge v sistemu eMS le-to še kaj popraviti?**

*V sistemu eMS lahko odda vlogo le vodilni partner in ko je vloga enkrat oddana, je ni možno več popravljati.*

## **15. Ali se v sistemu eMS lahko kopira besedilo iz dokumenta pripravljenega v Word-u?**

*Da.* 

## **16. Ali sistem eMS samodejno shranjuje podatke?**

*Ne, sistem podatkov ne shranjuje samodejno, zato je pomembno, da uporabnik redno shranjuje podatke s klikom na gumb »shrani«.*

## **17. Ali je možno podatke, ki so vneseni v sistem eMS shraniti na svoj disk?**

*Da, kadarkoli med pripravo prijavnice je mogoče ustvariti datoteko v formatu PDF s klikom na gumb »Shrani kot PDF« ter jo prenesti na svoj računalnik.*

## **18. K prijavnici je treba priložiti v sistem eMS v skenirani obliki tudi obvezne priloge. Ali je velikost datotek teh prilog omejena?**

*Da, velikost datotek, ki jih lahko naložite v sistem eMS je omejena, zato predlagamo da uporabite »compact PDF« način za zmanjšanje datotek. Pazite, da podatki na skeniranih dokumentih ostanejo berljivi.*

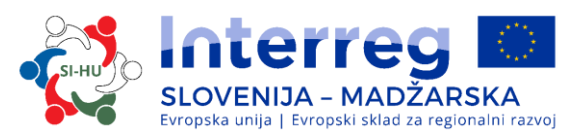

*19.* **V času izvajanja projekta bi želeli uveljavljati drugi tip zaposlitve pri stroških osebja kot je bil naveden v prijavnici. Ali je v tem primeru potrebno zaprositi za spremembo projekta in ali je možno v okviru obračuna stroškov osebja v času trajanja projekta preiti iz krajšega delovnega časa s fiksnim deležem na krajši delovni čas s spremenljivim številom ur?**

*V času izvajanja projekta načeloma naj ne bi prihajalo do sprememb tipa zaposlitve za posamezne osebe (npr. prehajanje iz krajšega delovnega časa na projektu s fiksnim deležem na krajši delovni čas na projektu s spremenljivim številom ur). Sprememba tipa zaposlitve lahko nastopi samo v primeru tehtnih razlogov, ki jih je treba pojasniti v poročilu o napredku partnerja. Priporočamo, da se o tovrstnih zadevah predhodno uskladite s skupnim sekretariatom. Skladno z 2. delom Priročnika o izvajanju projektov za upravičence razlikujemo majhne in velike spremembe projekta, pri čemer za spremembo tipa zaposlitve pri obračunu stroškov osebja ni treba formalno skozi sistem eMS zaprošati za spremembo projekta.*

**20. Ali se lahko kadarkoli posreduje prošnja za spremembo projekta skozi sistem eMS (npr. v trenutku, ko imamo v sistemu eMS eno poročilo že oddano nacionalnemu kontrolorju, eno pa še v pripravi)?**

*Pred vsako prošnjo za spremembo projekta je treba najprej kontaktirati skrbnika ESRR pogodbe. Prošnja za spremembo se lahko v sistemu eMS posreduje kadarkoli, pri čemer je pomembno vedeti, da se bodo neoddana poročila popolnoma izbrisala (to velja enako za poročila o napredku partnerja, kot tudi za poročila o napredku projekta). Prošnjo za spremembo lahko posreduje samo vodilni partner. Vodilni partner naj bo pozoren na to, da so vsa poročila o napredku partnerja od vseh projektnih partnerjev že oddana nacionalnim kontrolorjem, saj se neoddana poročila izbrišejo.*

## **21. Ali je treba za določitev gesla pri registraciji uporabnika v sistem eMS upoštevati kakšna posebna določila?**

*Pri registraciji uporabnika v sistem eMS lahko geslo izberete sami. Priporočamo, da ima geslo najmanj 8 znakov, od tega naj vsebuje vsaj eno veliko črko in vsaj eno številko.*